$\overline{\text{www.ps.bam.de/KE88/10B/B88E00SP.PS/.PDF}}$ ; -6 -8 S: Output Linearization (OL) data KE88/10B/B88E00SP.DAT in Distiller Startup (S) Directory

-8

Information and Order: http://www.ps.bam.de

See for similar files: http://www.ps.bam.de/KE88/

Version 2.0,  $i$ o=2,2?

Y

M

C

-6

BAM registration: 20031201-KE88/10B/B88E00SP.PS/.PDF

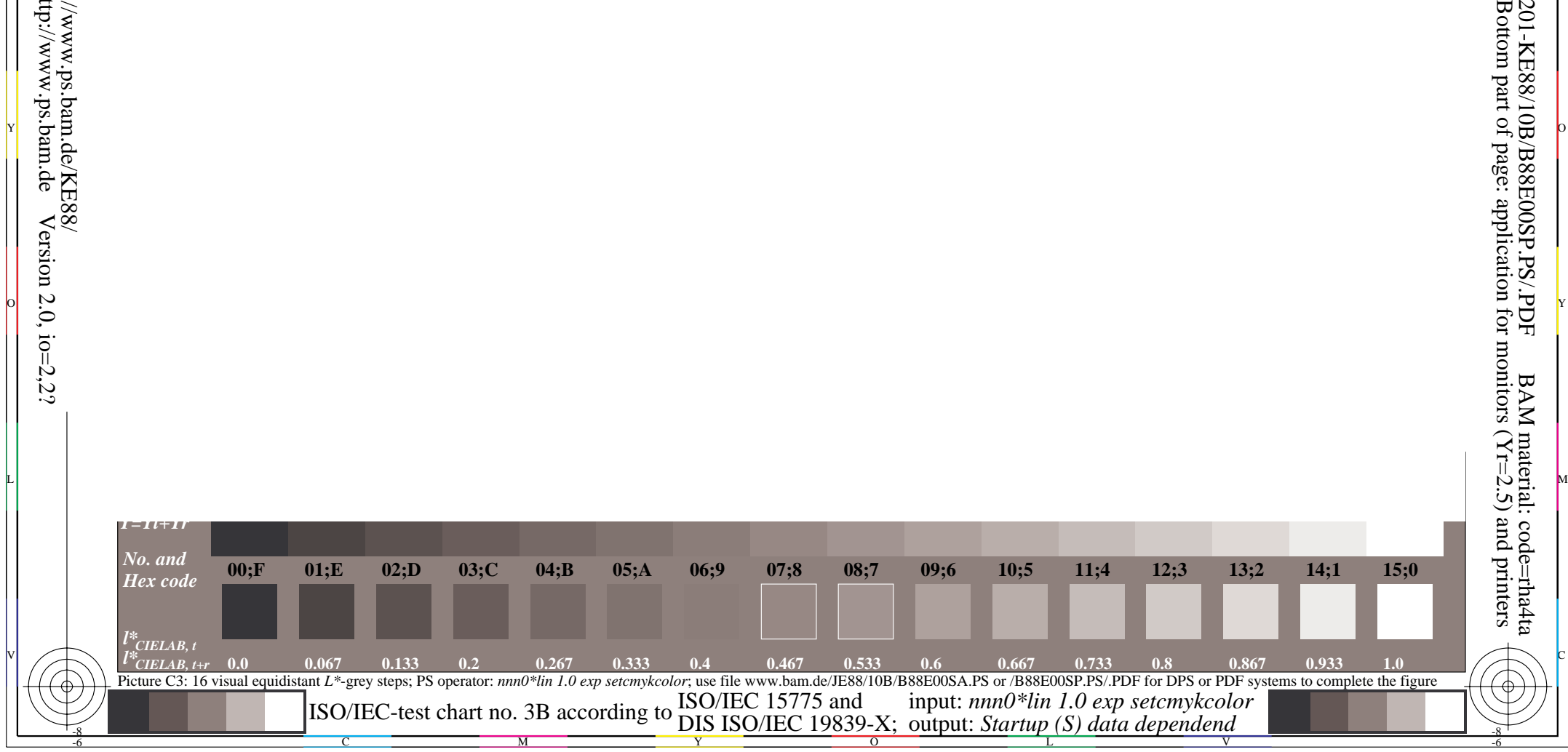

o dia 2008–2014. Ilay kaominina dia kaominina mpikambana amin'ny faritr'i Normales-Aquitaine, ao amin'ny farit

Y O

M L

c is the contract of the contract of the contract of the contract of the contract of the contract of the contract of the contract of the contract of the contract of the contract of the contract of the contract of the contr